(d) and Control Control

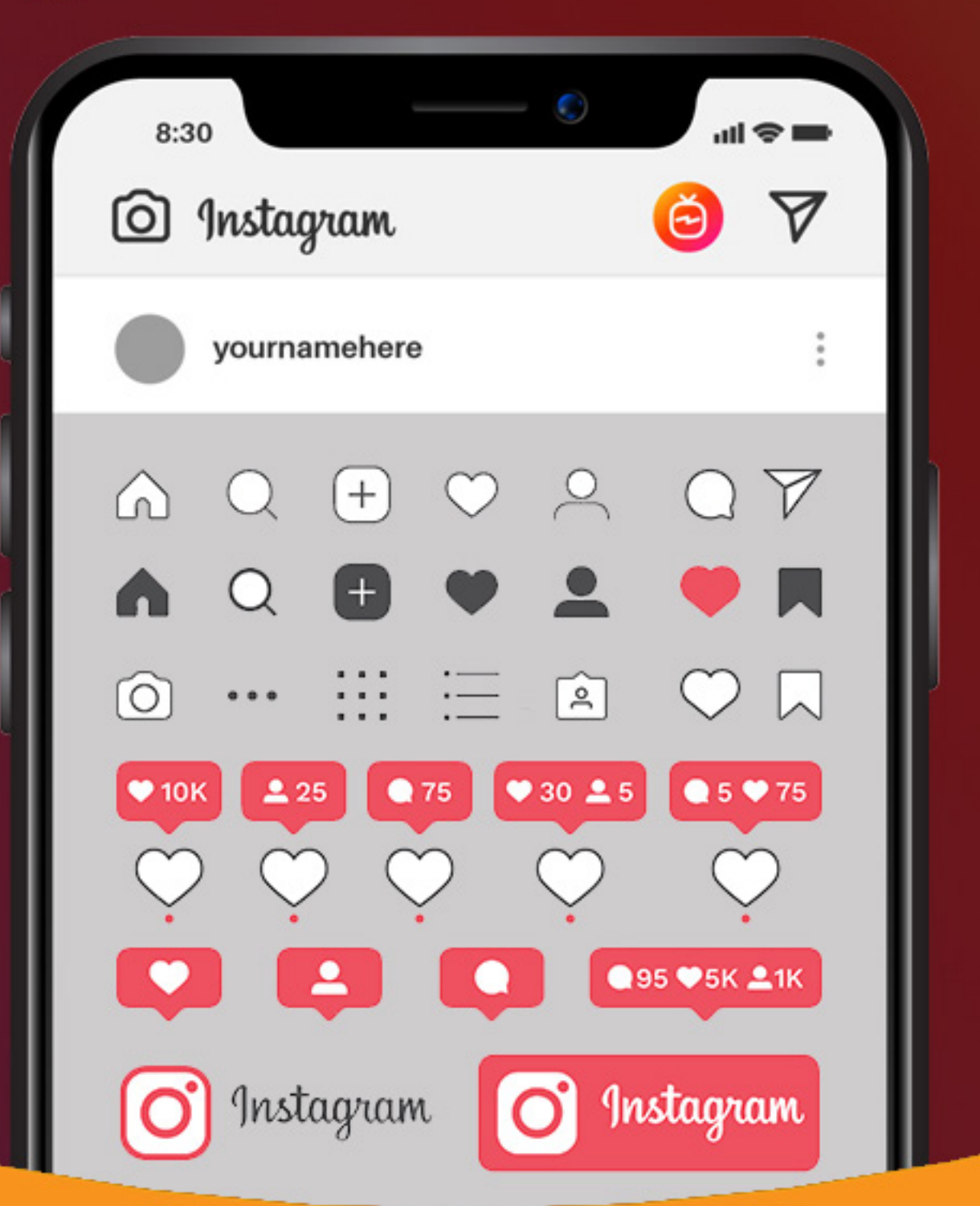

آکادمی آموزشی اکبرپور hadiakbarpoor.ir

چرا باید این کاتب را بخوانیم؟

بـرای کار کـردن بـا هر ابـزاری بـه یک فایـل راهنمـا نیاز دایرـم. ایـن کـاب هـم راهنمـای شـما بـرای حضـور حرفه ای در اینسـاگرام اسـت.

### فید )Feed)

اولیــن صفحــهای کــه هنــگام ورود بــه اینســتاگرام آن را مــی بینیــد فیــد نـام دارد. بـه ایـن بخـش صفحـه home یـا خانـه نیـز میگوینـد. در ایـن صفحـه جدیدتریـن اسـتوری و پسـتهای فالوینـگ هایتـان را مـی بینیـد.

## یپج )page)

بـه حسـاب کاربـری کـه ایجاد کـرده ایـد پیـج میگوینـد. همچنیـن پروفایل نیـز گفتـه میشـود. بعـد از بـاز کـردن اپلیکیشـن اینسـتاگرام آخریـن تـب شــما پروفایــل شــما را نشــان میدهــد. بــرای دیــدن پیــج دیگــر افــراد کافیسـت بعـد از جسـتجوی آنهـا روی آیـدی آنهـا کلیـک کنیـد تـا بـه پیج آنهـا برویـد.

### یبو/بایو )Bio)

متــن معرفــی هــر پیــج کــه در زیــر عکــس پروفایــل قــرار دارد بیــو نــام دارد. در ایـن قسـمت عـاوه بـر متـن میتوانیـد از ایموجـی نیـز اسـتفاده کنیــد. همچنیــن میتوانیــد در صــورت داشــتن وبســایت، آدرس آن را در ایــن قســمت وارد کنیــد.

# عکس پروفایل )pic Profile)

قـاب دایـره ای شـکل در بـاالی صفحـه پروفایـل کـه میتوانیـد عکـس یـا لوگـوی خـود را در آن قسـمت وارد کنیـد.

### یوزرنیم )Username )

یوزرنیـم یـا نـام کاربـری، اسـم منحصـر بـه فـردی اسـت کـه شـما بـرای خـود انتخـاب میکنیـد تـا دیگـران بـا اسـتفاده از آن شـما را پیـدا کننـد.

### پست )post)

هـر عکـس یـا ویدیـوی کـه شـما بـه اینسـتاگرام آپلـود میکنید، یک پسـت محسـوب میشـود. تمـام پسـتهای شـما در صفحـۀ پروفایلتـان نمایـش داده میشــود و پســت افــرادی کــه شــما آنهــا را فالــو کــرده ایــد در فیــد شـما قابـل مشـاهده اسـت. تعـداد پسـت هایـی کـه شـما منتشـر کـرده ایـد در صفحـه پروفایـل شـما قابـل مشـاهده اسـت.

# کپشن )caption)

در اینســتاگرام بــه نوشــتهای کــه در زیــر پســت نوشــته میشــود کپشــن میگوینـد. معمـوال کپشـن هـای نوشـته شـده در اینسـتاگرام یک بیت شـعر یـا یـک متـن دلنوشـته و ... هسـت. در زیـر پسـت هـای آگهـی، اطالعـات تمـاس و آدرس و .... نوشـته میشـود. در کپشـن میتوانیـد از هشـتگ هـا بـرای پیـدا شـدن پسـت تـان توسـط دیگـران اسـتفاده کنیـد.

## کاور )Cover)

عکسی که قبل از پخش هر ویدئو نمایش داده می شود.

# شیر/شر کردن )Share)

شـیر کـردن بـه معنـی "بـه اشـتراک گذاشـتن" اسـت. زمانیکه شـما پسـت یــک کاربــری را پســندید میتوانیــد آن را بــا دوســتان خــود بــه اشــتراک بگذاریـد.

#### فالو )follow)

فالــو بــه معنــی "دنبــال کــردن" اســت. زمانــی از ایــن اصطــاح اســتفاده

میشــود کــه شــما یــک نفــر را دنبــال کنیــد. بــرای ایــن کار بــه پروفایــل کاربــر هــدف میرویــم و دکمــه فالــو را میزنیــم. بــا ایــن کار شــما پســت هایــی کــه کاربــر منتشــر میکنــد را در فیــد خــود میبینیــد.

#### فالوور )follower)

فالـوور بـه معنـی "دنبـال کننـده یـا تعقیـب کننـده" اسـت. هنگامـی کـه افــراد پیــج شــما را دنبــال یــا فالــو میکننــد، بــه جمــع فالورهــای پیــج شــما اضافــه میشــوند. در مقابــل اگــر شــما پیــج فــردی را فالــو )دنبــال( کنیــد، شــما بــه فالورهــای پیــج طــرف میپیوندیــد. بــرای دیــدن تعــداد فالورهایتــان بــه تــب پروفایــل خــود مراجعــه کنیــد.

# دنبال کنندگان غایب )follower Ghost)

فالوورهایــی از اکانــت شــما کــه هیــچ گونــه ارتباطــی بــا پروفایــل شــما ندارنـد. ایـن هـا افـراد مفیـدی نیسـتند. باوجـود اینکـه شـخصیتی واقعـی همـراه بـا اکانـت هـای واقعـی دارنـد امـا عالقـه ای بـه الیـک یـا کامنـت گــذاری در دنیــای اینســتاگرام ندارنــد.

## فالووینگ )Following)

فالووینــگ بــه معنــی "پیــروی یــا تقلیــد" اســت. در اصطــاح یعنــی چــه تعــداد افــراد توســط شــما دنبــال میشــود. وقتــی شــما دیگــران را فالــو میکنیــد، در قســمت فالووینــگ )following )میتوانیــد آنهــا را مشــاهده کنیــد.

## فالوبک )Back Follow)

فالوبـک "بازگشـت فالـو" اسـت. اگـر کاربـر یـک کاربـر دیگـری را فالـو کنـد و کاربـر دوم نیـز در پاسـخ او را فالـو کنـد عمـل فالوبـک انجام شـده اسـت.

### نآفالو )unfollow)

اگــر شــما از دنبــال کــردن یــک فــرد خســته شــدید میتوانیــد او را آنفالــو کنیــد. بــرای ایــن کار روی دکمــه آنفالــو کــه بــه جــای فالــو ظاهــر شــده اســت، کلیــک کنیــد.

### درخواست )Request)

درخواسـت بـه منظـور برقـراری ارتبـاط از یـک کاربر بـه کاربر دیگر فرسـتاده

می شــود.

# بالک )Block)

در صورتیکــه بخواهیــد دسترســی یــک نفــر را بــه پیــج تــان اعــم از فالــو شـما یـا دیـدن الیـک هـای شـما و ... قطـع کنیـد، بـه راحتـی میتوانیـد او را بـاک کنیـد.

#### یرپورت Report

زمانـی کـه شـخصی بـرای شـما مزاحمـت ایجـاد کنـد و یـا پسـت هایـی دارد کـه متضـاد قوانیـن اینسـتاگرام میباشـد، ماننـد مطالـب توهیـن کننده بــه ادیــان و افــراد، مطالــب تروریســتی، مطالــب جنســی و .... میتوانیــد او را ریپـورت کنیـد. بـا ریپـورت کـردن یـک کاربـر ، شـما بـه اینسـتاگرام اخطــاری میدهیــد کــه ایــن شــخص فعالیــت غیرمجــاز دارد. زمانــی کــه تعـداد ریپورتهـای یـک کاربـر زیـاد شـود، اینسـتاگرام آن پیـج را میبنـدد.

# $(k)$

اینسـتاگرام بـرای سـاده کـردن اعـداد بـزرگ از k( بـه معنـی کیلـو یـا هزار( اســتفاده میکند.هــر کا برابــر 1000 میباشــد. پــس اگــر بینیــد کــه پیجــی k10 فالــوور دارد بــه ایــن معنیســت کــه 10هــزار نفــر او را فالــو کردهانــد. همچنیـن اینسـتاگرام در رقـم هـای بـاال از m نیـز اسـتفاده میکنـد کـه بـه معنـی میلیـون اسـت. معمـوال پیـج سـلبریتی هـا ایـن نمـاد را دارنـد.

# الیک )Like)

الیـک بـه معنـای "عالقـه داشـتن" اسـت. در اینسـتاگرام بـه این معناسـت کــه شــما از پســت یــک کاربــر خوشــتان آمــده اســت و میخواهیــد ایــن توجــه را نشــان دهیــد، در ایــن حالــت از الیــک اســتفاده میکنیــم. بــرای ایـن کار روی پسـت مـورد نظـر دوبـار کلیـک میکنیـم. تعـداد زیـاد الیـک یــک پســت بــه معنــی مــورد پســند بــودن آن پســت اســت. همچنیــن شـما میتوانیـد کامنـت دیگـران را نیـز الیـک کنیـد. شـما بـا مراجعـه بـه بخـش نوتیفیکیشـن یـا بخـش الیـک هـای یـک پسـت میتوانیـد ببینیـد کـه چـه کسـی پسـت شـما را الیـک کـرده اسـت.

## نآالیک )unlike)

اگـر پسـت یـا کامنتـی را الیـک کردیـد و بـه هـر دلیلـی پشـیمان شـدید میتوانیـد آنـرا آنالیـک کنیـد. بـرای اینـکار روی قلـب زیـر پسـت مـورد نظر کلیـک کنیـد.

## کامنت )Comment)

کامنــت بــه معنــی "اظهــار نظــر کــردن" اســت. یکــی از قابلیــت هــای اینسـتاگرام امـکان نظـر دادن بـه پسـت هـای دیگـران اسـت. بـرای ایـن کار روی آیکـون مشـخص شـده بزنیـد و نظـر خـود را وارد کنیـد. همچنیـن میتوانیـد نظـرات دیگـران را بخوانیـد و بـه آنهـا جـواب دهیـد یـا بـه زبـان اینســتاگرامی کامنــت دیگــران را reply کنیــد.

خاموش کردن کامنت (Turn off commenting) اگـر ایـن گزینـه را در یـک پسـت فعـال کنیـد، افـراد دیگـر نمیتواننـد زیـر پســت شــما کامنــت بنویســند. البتــه میتوانیــد بــه صــورت کلــی کامنــت

هـا را ببندیـد. ایـن امـکان راه خوبـی بـرای جلوگیـری از فحاشـی در پیـج شـما محسـوب میشـود.

## (Private vs. Public) شخصی و عمومی

حسـاب هـای کاربـری عمومـی حسـاب هایـی هسـتند کـه هرکاربـر دیگری مـی توانـد محتـوای آن را دیـده، الیـک و یـا دنبـال کنـد. از طـرف دیگـر در یـک حسـاب کاربـری خصوصـی، نیـز هسـت کـه صاحـب حسـاب کاربـری درخواسـتی کـه از طـرف دیگـران بـه وی فرسـتاده مـی شـود را بررسـی می کنـد و در صـورت تاییـد آن هـا مـی تواننـد محتـوای حسـاب کاربـری اش را ببیننـد.

پست های اسپانسر شده یا تبلیغاتی )Posts Sponsored) تبلیغـات اینسـتاگرام بـه شـکل عکـس هـا و ویدئوهـای معمولـی نمایـش داده مــی شــوند. آنچــه کــه بیــن پســت هــای تبلیغاتــی و پســت هــای معمولـی تفـاوت ایجـاد مـی کنـد عبـارت Sponsored اسـت کـه در گوشـه بـاال سـمت چـپ پسـت نمایـش داده مـی شـود.

## نرخ تبدیل (Conversion Rate)

ایـن عبـارت کاربردهـای مختلفـی در دیجیتـال مارکتینـگ دارد امـا در اینجـا بـه تعـداد طرفدارانـی گفتـه مـی شـود کـه روی یـک لینـک فعـال در یـک

پروفایـل کلیـک کـرده و سـپس بـه سـمت یـک صفحه خریـد از آن سـایت یـا خریـد در داخـل خـود اینسـتاگرام رفتـه انـد.

## بازدیدکنندگان به دست آمده )Reach Earned)

بـه تعـداد کاربرانـی گفتـه مـی شـود کـه پسـتی را کـه توسـط یـک کاربـر دیگـر انتشـار یافتـه شـده، دیـده انـد.

# نرخ سرگرمی (Engagement Ratio)

بـه تقسـیم مجمـوع تعـداد الیـک هـا و کامنـت هایـی کـه یـک پسـت دریافـت کـرده بـه تعـداد کل دنبـال کننـدگان یـک حسـاب کاربـری گفتـه مــی شــود. بعنــوان مثــال اگــر پســتی در مجمــوع 1000 کامنــت و الیــک دریافـت کـرده باشـد و تعـداد کل دنبـال کننـدگان آن حسـاب کاربـری 100 هـزار نفـر باشـند، نـرخ سـرگرمی بـرای آن پسـت 1 درصـد خواهـد بـود.

# اینفلوئنسر یا فرد اتثیرگذار )Influencer)

بـه فـردی گفتـه مـی شـود کـه پتانسـیل ارتبـاط بـا گروهـی از مخاطبیـن (کـم یـا زیـاد) را داشـته و بـه آنهـا در مـورد یـک جریـان، موضـوع، برنـد و یـا محصـول آگاهـی مـی دهـد.

## اینفلوئنسر ماکرو (Macro-influencer)

ایــن افــراد بیــن 100 هــزار تــا یــک میلیــون فالــوور دارنــد. ســتاره هــای سـینما نیسـتند و بوسـیله اینترنـت و تولیـد محتواهـای ویدئویـی و متنـی مشـهور شـده انـد. در زمینـه خـود یـک برند هسـتند و مـی تواننـد در مورد موضوعاتـی کـه بـه حیطـه کاری آن هـا مربـوط اسـت آگاهـی بخشـند.

### اینفلوئنسر میکرو (Micro=influencer)

ایـن افـراد بیـن هـزار تـا 100 هـزار فالـوور دارنـد و بـر روی یـک موضـوع خــاص متمرکــز هســتند. ایــن افــراد تفکراتــی رهبــری کننــده دارنــد و از متخصصـات صنعت هسـتند. این افـراد سـلبریتی نبـوده و داران طرفدارانی وفـادار هسـتند.

### نانو اینفلوئنسر (Nano-influencer)

تعـداد فالوورهـای ایـن افـراد در حـدود 1000 نفـر اسـت و در جامعـه اطراف خودشـان محبوبیـت، تاثیرگـذاری و اعتبـار باالیـی دارند.

# بازدیدکنندگان طبیعی (Organic Reach)

تعــداد مخاطبانــی از راه تبلیغاتــی پســت را ندیــده انــد و دیــده شــدن پســت بــه صــورت کامــا طبیعــی انجــام شــده اســت. بازدیدکنندگانــی کــه از راه تبلیغاتــی بدســت آمــده انــد (Paid Reach) تعـداد بازدیدکنندگانـی کـه از راه تبلیغـات در اینسـتاگرام پسـت هـا را دیده انـد.

منشن کردن در کامنت )Mention Comment Photo) بـه حالتـی گفتـه مـی شـود کـه در کامنـت هـای یـک پسـت افـرادی را بـا قـراردادن عالمـت @ و نوشـتن نـام کاربریشـان صـدا مـی زنیـد.

# بازدیدکنندگان (Owned Reach)

تعـداد افـرادی کـه صفحـه پروفایـل یـک کاربـر را بـاز کـرده انـد و پسـت هایـش را دیـده انـد.

## ایمپرشن )Impressions)

تعداد دفعاتی که یک محتوا توسط کاربران دیده شده است.

## ترول )غول( )Troll)

افــرادی کــه بــی هــدف در فضــای وب و اینســتاگرام مــی گردنــد و از روی عمــد ســعی در تخریــب و نشــان دادن واکنــش هــای منفــی بــه افــراد مختلــف هســتند.

# فیک )Fake)

فعالیــت هایــی کــه برخــاف واقــع باشــند. ماننــد ســاختن یــک حســاب کاربــری بــه نــام یــک شــخص دیگــر یــا یــک اســم جعلــی

### وایرال یا ویروسی )Viral)

بـه هـر نـوع محتـوای تصویـری، ویدئویـی یـا رسـانه ای گفتـه مـی شـود کـه بـه سـرعت در فضـای اینترنـت دسـت بـه دسـت مـی چرخـد.

### فن یا هوادار )Fans)

فن یا هوادار فردی است که صفحه اینستاگرام شما را دوست دارد.

# نوتیفیکیشن )Notification)

نوتیفیکیشـن بـه معنـی "اطالع رسـانی درباره چیزی" اسـت. در اینسـتاگرام ایـن اصطـاح بـه فعالیتهایـی کـه دیگـران در مـورد پیـج و پسـتهای شـما انجـام داده انـد گفتـه میشـود. مثـا زمانیکـه پسـتی از شـما را الیـک میکننــد، یــا زیــر پســت شــما کامنــت میگذارنــد بــه صــورت هشــدار بــه شـما اطـاع رسـانی میشـود.

# روشن / خاموش کردن نوتیفیکیشن (Turn on/off notifications) بـا روشـن و خامـوش کـردن نوتیفیکیشـن اینسـتاگرام میتوانیـد انتخـاب کنیـد کـه از رفتـار فالـور هایتـان مطلـع شـوید یـا نـه.

### منشن )Mention)

منشـن بـه معنـی "اشـاره کـردن و نـام بـردن" اسـت. اگـر در اینسـتاگرام پسـتی را متشـر میکنیـد کـه در آن افـراد دیگـر حضـور دارنـد و شـما مایـل هسـتید کـه بـه آنها هـم اشـاره کنیـد مثل عکـس هـای دورهمی دوسـتانه کـه میخواهیـد بـه دوسـتان خـود اشـاره کنیـد، از ایـن قابلیـت اسـتفاده میکنیـد. همچنیـن بـرای آگاه سـازی افـراد از چیـزی، نیـز از ایـن قابلیـت

اســتفاده میشــود. مثــا شــما یــک پســتی را میپســندید و میخواهیــد دوســت شــما نیــز آن را ببنیــد در ایــن جــا اســتفاده از منشــن مناســب میباشــد.

بــرای منشــن کــردن کافیســت از عالمــت @ پیــش از آیــدی اینســتاگرام شــخص مــورد نظــر اســتفاده کنیــد.

# تگ )Tag)

تـگ بـه معنـی "برچسـب زدن و عالمت زدن" اسـت. زمانیکه شـما عکسـی را در اینســتاگرام منتشــر میکنیــد و میخواهیــد افــراد حاضــر در عکــس را معرفـی کنیـد، میتوانیـد از قابلیـت تـگ کـردن اسـتفاده کنیـد. بـرای تـگ کــردن کافیســت قبــل از آیــدی اینســتاگرام افــراد از عالمــت @ اســتفاده کنیـد.

بـا اینکـه تـگ و منشـن بـه نظـر شـبیه بـه هـم هسـتند امـا دارای تفـاوت هایی هســتند.

اول اینکـه شـما فقـط روی پسـت هـای خـود میتوانیـد افـراد را تـگ کنیـد ولـی در منشـن کـردن میتوانیـد هـم در پسـت خود هـم در پسـت دیگران، کاربرانـی را کـه میخواهیـد منشـن کنید.

دوم اینکـه تـگ را روی پسـت میگذارنـد ولـی منشـن هـم در کپشـن و هـم در کامنت وجــود دارد.

# هشتگ )Hashtags )چیست ؟

هشــتگ برچســبی اســت کــه بــرای دســتهبندی پســتها بــه کار میــرود. هشــتگ نــه تنهــا در اینســتاگرام بلکــه در دیگــر شــبکه هــای اجتماعــی نظیــر تلگــرام، توئیتــر، فیســبوک و ..... نیــز وجــود دارد. بــا اســتفاده از هشــتگ شــما پســت خــود را از دیگــر پســت هــا متمایــز میکنیـد و باعـث میشـوید کـه در جسـتجوی دیگـران دیـده شـوید. مثـا شـما یـک عکـس بـا هشـتگ آشـپزی منتشـر میکنیـد، افـراد دیگـر کـه بـه جسـتجوی کلمـه آشـپزی پرداختـه انـد میتواننـد پسـت شـما را ببیننـد و آنـرا الیـک کننـد.

بـرای اسـتفاده از هشـتگ کافیسـت کـه کلمـه مـورد نظـر خـود را بعـد از عالمـت # بیاوریـد.

### استوری *(story*)

اســتوری بــه معنــی "داســتان" اســت. اســتوری از قابلیتهــای جدیــد اینســتاگرام میباشــد کــه در ســال ۲۰۱۷ بــه اینســتاگرام اضافــه شــد و در

مـدت کوتـاه توانسـت طرفـداران زیـادی را جـذب کنـد. در ایـن قابلیـت شـما میتوانیـد بـرای مـدت ۲۴ سـاعت عکـس یـا ویدئویـی منتشـر کنیـد. ایـن عکـس یـا ویدیـو بعـد از ۲۴ سـاعت خـود بـه خـود حـذف میشـود. در بخـش اسـتوری اینسـتاگرام امـکان الیـک وجـود نـدارد و کامنتهایـی را کـه دیگـران میگذارنـد را فقـط شـما میبینیـد. ماننـد الیـک، در اینجـا نیـز شـما میتوانیـد ببینیـد کـه چنـد نفـر از اسـتوری شـما دیـدن کـرده انـد. اینسـتاگرام قابلیـت هـای جذابـی را بـرای ایـن بخـش تعبیـه کـرده اسـت ماننـد اصـاح عکـس و ویدیـو، امـکان نظرسـنجی و .... .

### فیلترهای استوری (Story Filters)

SuperZoom: ویدئویـی را ضبـط مـی کنـد و روی آن بـه صـورت خـودکار زوم مــی کنــد. ایــن کار همــراه بــا پخــش آهنــگ دراماتیــک انجــام مــی شـود.

Boomerang: یـک ویدئـو بسـیار کوتـاه را ضبـط کـرده و مکـررا آن را بـه صـورت جلـو و عقـب پخـش مـی کنـد.

Rewind: قابلیتـی کـه بـه شـما ایـن امـکان را مـی دهـد تـا ویدئـو را بـه صـورت برعکـس ضبـط کنیـد.

#### in.hadiakbarpoor **1886 in 1886 in 1897 in 1898 in 1898 in 1898 in 1898 in 1898 in 1898 in 1898 in 1898 in 1898**

Stickers: عکـس هـای کوچـک و بامـزه ای هسـتند کـه بـرای جلـب توجه بیشـتر و یـا دادن شـخصیت بـه اسـتوری هـا اضافـه می شـوند.

#### الیو )live)

الیـو بـه معنـی "زنـده" اسـت. در اینسـتاگرام نیـز الیـو بـه معنـی پخـش زنـده اسـت. شـما میتوانیـد بـه صـورت زنـده و بـدون محدودیـت زمانـی فیلـم بگیریـد و بـا دیگـران بـه اشـتراک بگذاریـد.

تمـام کسـانی کـه در حـال دیدن الیـو شـما در اینسـتاگرام هسـتند میتوانند الیـک کننـد و کامنـت بگذارنـد. ایـن کامنتهـا توسـط دیگـر افـراد حاضـر قابـل دیـدن اسـت. در نسـخه هـای قبلـی اینسـتاگرام الیـو بـا تمام شـدن پخـش قطـع میشـد ولـی در بروزرسـانی هـای جدیـد امـکان مشـاهده تـا چنـد سـاعت بعد نیـز وجـود دارد.

## هایالیت های اینساتگرام )Highlights Instagram)

هایالیـت یـا برجسـته کـردن قابلیتـی اسـت کـه بـه وسـیله آن مـی توانید در یـک بخـش جداگانـه کـه در زیـر بایـو شـما قـرار مـی گیـرد، اسـتوری هـا و یـا الیوهـای خـود را حتـی بعـد از حذفشـان ذخیـره کنیـد.

## اکسپلور )Explore)

اکســپلور بــه معنــی "جســتجو" اســت. بــرای دسترســی بــه ایــن قســمت تــب دوم اپلیکیشــن اینســتاگرام را بزنیــد. در ایــن بخــش پســتهایی از سراسـر اینسـتاگرام، چـه آنهایـی را کـه فالـو کـرده ایـد و چـه نکـرده ایـد را بـرای شـما بـه نمایـش گذاشـته میشـود. اینســتاگرام بــا الگوریتــم هایــی کــه دارد، ســعی میکنــد بهتریــن نتایــج را بــرای شــما نشــان دهــد. ایــن پســت هــا بــر اســاس فعالیــت شــما و دوســتان تــان بــرای شــما بــه نمایــش گذاشــته میشــود.

در ایــن بخــش شــما میتوانیــد بــه جســتجوی اخصاصــی بپردازیــد. جســتجوی شــما میتوانــد بــر اســاس تــگ، مــکان، افــراد و پســت هــای محبــوب باشــد.

# دایرکت )Direct)

دایرکـت بـه معنـی "مسـتقیم" اسـت. دایرکـت در اینسـتاگرام شـبیه ارسـال پیـام خصوصـی میباشـد. بـا ارسـال پیـام در دایرکـت، پیـام فقـط توسـط شـما و کاربـر مـورد نظـر دیـده میشـود.

## آرشیو )Archive)

شــما میتوانیــد پســتهای خــود را آرشــیو کنیــد و از دســترس دیگــران خــارج کنیــد ولــی هــر زمــان کــه بخواهیــد خودتــان میتوانیــد بــه آنهــا دسترســی داشــته باشــید.

### سیو )Save)

سـیو بـه معنـی "ذخیـره کـردن" اسـت. در اینسـتاگرام امـکان ذخیـره کردن پسـت هـا به صـورت مسـتقیم وجـود نـدارد، ولـی امـکان ذخیره کـردن در خـود برنامـه وجـود دارد. شـما هر پسـتی را کـه بخواهیـد میتوانیـد ذخیره کنیـد و از طریـق صفحـۀ خودتـان بـه آنها دسترسـی داشـته باشـید.

# کالکشن )Collections)

کالکشــن بــه معنــی "دســته بنــدی" اســت. بــا ایــن قابلیــت میتوانیــد پســتهایی را کــه قبــا در برنامــه ذخیــره کردهایــد را دســتهبندی کنیــد.

# برات اینساتگرام

ربـات اینسـتاگرام یـک برنامـه یـا نـرم افـزاری اسـت کـه بـه جـای شـما

بـه سـراغ آدمهایـی میـرود کـه احتمـالاً بـه پیـج شـما علاقهمنـد شـوند و بـا توجـه بـه امکاناتـش بـرای آنهـا کامنـت بگـذارد، الیـک کنـد و....

## بیزینس پروفایل (Business Profile)

بیزینــس پروفایــل بــه معنــی "صفحــه تجــاری" اســت. صفحــه تجــاری اینسـتاگرام مخصـوص افـرادی اسـت کـه میخواهنـد در اینسـتاگرام تجارت کننـد و بـه درآمـد برسـند. بـا سـاخت یـک صفحـه تجـاری شـما امکانـات بیشـتری را دریافـت میکنیـد کـه بـرای رشـد بیزینـس تـان بـه شـما کمـک میکنـد.

**باشگاه vip پادشاهان محتوا** hadiakbarpoor.ir/content-kings-vip-club